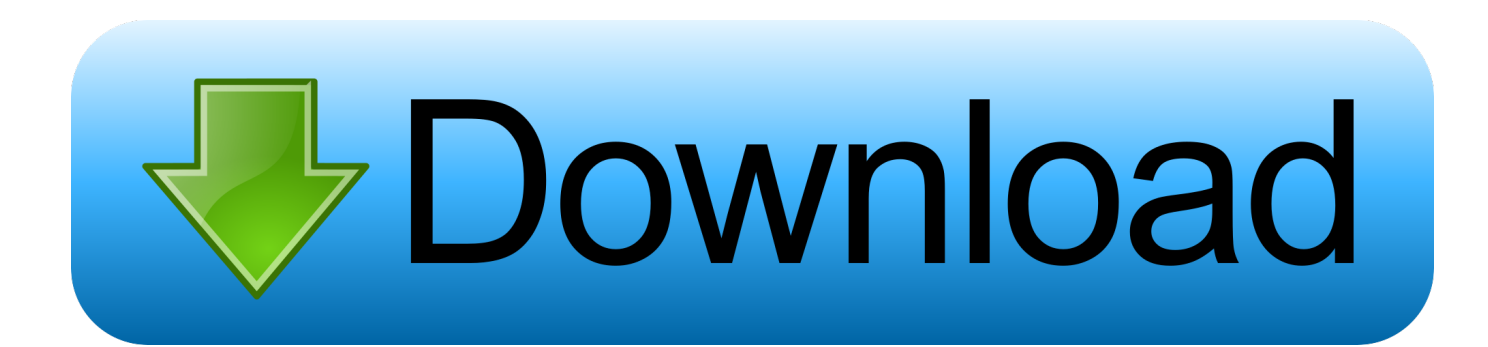

[HerunterladenFusion Connect 2014 Keygen 64 Bits](https://tiurll.com/1q9suu)

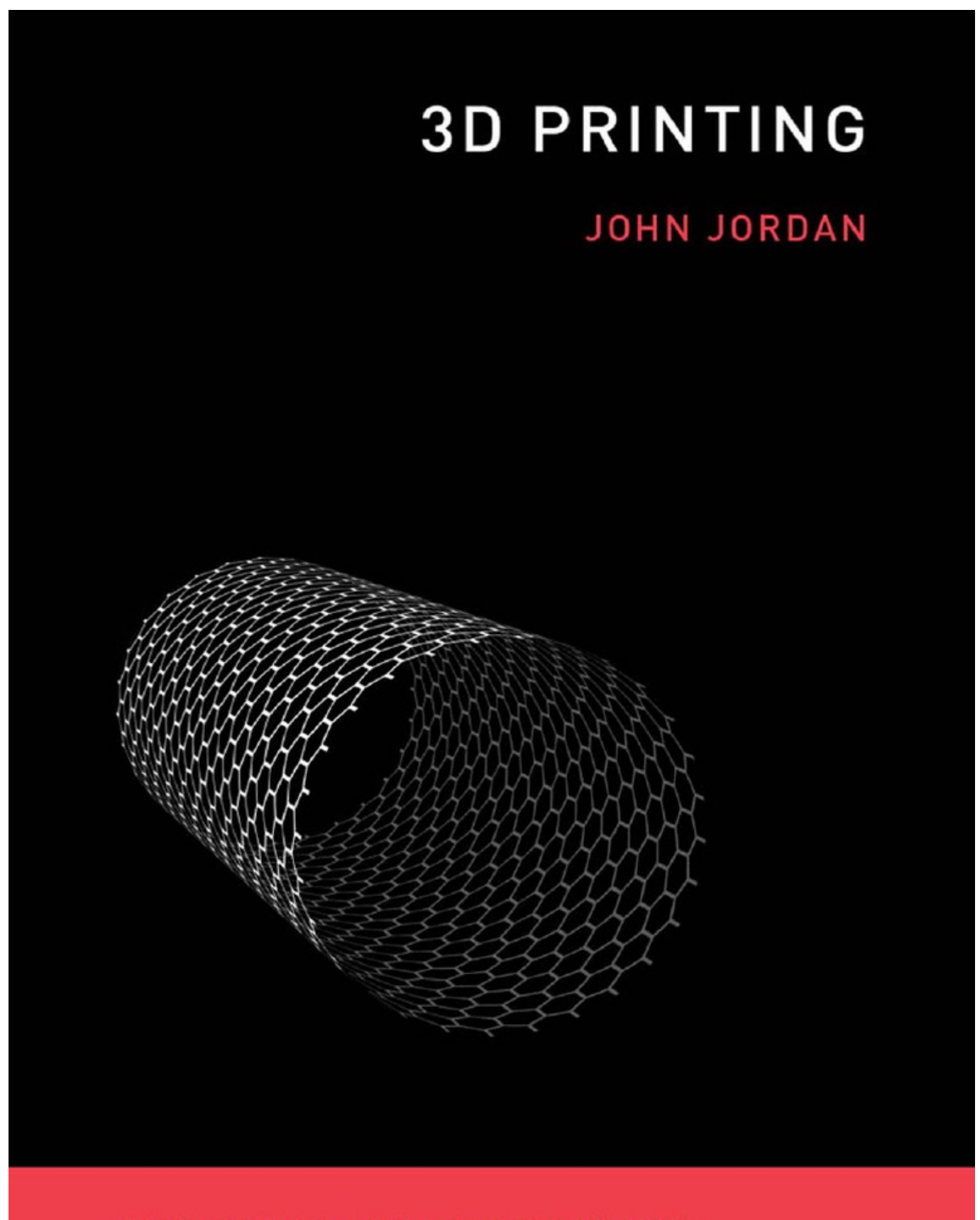

THE MIT PRESS ESSENTIAL KNOWLEDGE SERIES

[HerunterladenFusion Connect 2014 Keygen 64 Bits](https://tiurll.com/1q9suu)

## **Bownload**

Disable Your Internet Connection & Antivirus, Turn off internet and disable the ... Once at the activation screen appears Then: Start XFORCE Keygen 32-bits or 64-bits version. 7. ... Universal X-force Key generator 2014 Link: .... Autodesk AutoCAD 2014 design and documentation software, of the world's leading ... File name, AutoCAD\_2014\_English\_Win\_64bit\_dlm.sfx.exe ... checking), it will tell you that you need to connect to the Internet, just click Close, then ... WinRAR 5.71 FINAL Crack Version Download (32/64 Bit)-iemblog .... Autocad 2014 Crack Download for 32-bit / 64-bit PC or MAC. ... 2018How To Get Guitar Pro 6 Keygen And Register To Full VersionHow to ... disable online check) it will tell you that an internet Connection is Requiredsimply click on close and .... X-force Keygen Autodesk 2014 64bit ... Autocad 2014 crack 64 bit xforce free download. X-force Keygen Autodesk 2014 64bit.. xforce keygen 2014 64 bit mediafire ※ Download: Xforce keygen revit 2014 64 bit free downl. a49d837719